#### <span id="page-0-0"></span>Wikimedia Perú

Introducción a

¿Qué es Wikidata?

¿Qué información existe en Wikidata?

Introducción a

[¿Qu´e es SPARQL?](#page-4-0)

[¿Qu´e es el servicio de](#page-5-0) consultas?

[¿Qu´e podemos hacer con](#page-6-0) SPARQL?

[Escribiendo consultas](#page-7-0) de SPARQL

Forma básica de una consulta

Ejemplos básicos

¿C´omo usar [ORDER BY](#page-11-0)?

[¿C´omo usar](#page-14-0) LIMIT?

¿C´omo usar [OPTIONAL](#page-17-0)?

[¿C´omo usar](#page-20-0) FILTER?

¿C´omo usar [DISTINCT](#page-23-0)?

¿Cómo usar VALUES?

Información adicional [Listas de ejemplos](#page-29-0)

# Introducción a Wikidata y SPARQL

Wikimedia Perú

19 de febrero de 2022

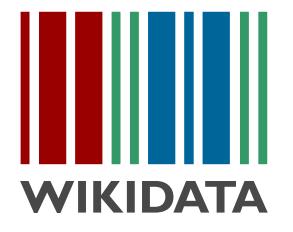

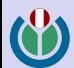

#### Wikimedia Perú

Introducción a

¿Qué es Wikidata?

¿Qué información existe en Wikidata?

# Introducción a

[¿Qu´e es SPARQL?](#page-4-0)

[¿Qu´e es el servicio de](#page-5-0) consultas?

[¿Qu´e podemos hacer con](#page-6-0) SPARQL?

#### [Escribiendo consultas](#page-7-0) de SPARQL

Forma básica de una consulta

Ejemplos básicos

¿C´omo usar [ORDER BY](#page-11-0)?

[¿C´omo usar](#page-14-0) LIMIT?

¿C´omo usar [OPTIONAL](#page-17-0)?

[¿C´omo usar](#page-20-0) FILTER?

¿C´omo usar [DISTINCT](#page-23-0)?

¿Cómo usar VALUES?

Información adicional [Listas de ejemplos](#page-29-0)

# **1** Introducción a Wikidata

¿Qué es Wikidata? ¿Qué información existe en Wikidata?

### <sup>2</sup> Introducción a SPAROL *i* Qué es SPARQL?

¿Qué es el servicio de consultas? [¿Qu´e podemos hacer con SPARQL?](#page-6-0)

<sup>3</sup> [Escribiendo consultas de SPARQL](#page-7-0) Forma básica de una consulta Ejemplos básicos ¿Cómo usar ORDER BY? *i* Cómo usar LIMIT? ¿Cómo usar OPTIONAL? ; Cómo usar FILTER? [¿C´omo usar](#page-23-0) DISTINCT?

¿Cómo usar VALUES?

**4** Información adicional [Listas de ejemplos](#page-29-0)

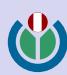

#### <span id="page-2-0"></span>Wikimedia Perú

## Introducción a

#### ¿Qué es Wikidata?

¿Qué información existe en Wikidata?

# Introducción a

[¿Qu´e es SPARQL?](#page-4-0)

[¿Qu´e es el servicio de](#page-5-0) consultas?

[¿Qu´e podemos hacer con](#page-6-0) SPAROL<sub>2</sub>

#### [Escribiendo consultas](#page-7-0) de SPARQL

- Forma básica de una consulta
- Ejemplos básicos
- ¿C´omo usar [ORDER BY](#page-11-0)?
- [¿C´omo usar](#page-14-0) LIMIT?
- ¿C´omo usar [OPTIONAL](#page-17-0)?
- [¿C´omo usar](#page-20-0) FILTER?
- ¿C´omo usar [DISTINCT](#page-23-0)?
- ¿Cómo usar VALUES?

Información adicional [Listas de ejemplos](#page-29-0)

## Introducción a Wikidata ¿Qué es Wikidata?

- Base de datos de conocimiento libre, colaborativa y multilingüe
- Contiene muchas declaraciones como ...
	- Aquaruna es hablado en Loreto
	- Junín comparte fronteras con Ucavali
	- Canadá tiene como capital a Ottawa
	- Mona Lisa está hecha del material óleo y madera de álamo
	- Oro tiene un punto de fusión de 1.064.18 grados Celsius
- $\bullet$  Los datos están enlazados

#### <span id="page-3-0"></span>Wikimedia Perú

# Introducción a

¿Qué es Wikidata?

#### ¿Qué información existe en Wikidata?

# Introducción a

[¿Qu´e es SPARQL?](#page-4-0)

[¿Qu´e es el servicio de](#page-5-0) consultas?

[¿Qu´e podemos hacer con](#page-6-0) SPAROL<sub>2</sub>

#### [Escribiendo consultas](#page-7-0) de SPARQL

Forma básica de una consulta

Ejemplos básicos

¿C´omo usar [ORDER BY](#page-11-0)?

[¿C´omo usar](#page-14-0) LIMIT?

¿C´omo usar [OPTIONAL](#page-17-0)?

[¿C´omo usar](#page-20-0) FILTER?

¿C´omo usar [DISTINCT](#page-23-0)?

¿Cómo usar VALUES?

Información adicional [Listas de ejemplos](#page-29-0)

# Introducción a Wikidata

¿Qué información existe en Wikidata?

### Existen elementos para varios temas

- planetas: [Jupiter \(Q319\),](https://www.wikidata.org/wiki/Q319) [Marte \(Q111\)](https://www.wikidata.org/wiki/Q111)
- presidentes: [Pedro Castillo \(Q103838608\)](https://www.wikidata.org/wiki/Q103838608)
- ciudades: [ciudad de Puno \(Q232842\)](https://www.wikidata.org/wiki/Q232842)
- terremotos: terremoto de Áncash de 1970 (Q3245204)
- platos peruanos: [papa rellena \(Q2659824\)](https://www.wikidata.org/wiki/Q2659824)
- animales: [gallito de las rocas \(Q490393\),](https://www.wikidata.org/wiki/Q490393) vicuña (Q167797)
- libros: [La ciudad y los perros \(Q763199\)](https://www.wikidata.org/wiki/Q763199)
- (... mucha información más ...)

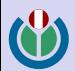

#### <span id="page-4-0"></span>Wikimedia Perú

## Introducción a

¿Qué es Wikidata?

¿Qué información existe en Wikidata?

# Introducción a

#### [¿Qu´e es SPARQL?](#page-4-0)

[¿Qu´e es el servicio de](#page-5-0) consultas?

[¿Qu´e podemos hacer con](#page-6-0) SPARQL?

#### [Escribiendo consultas](#page-7-0) de SPARQL

Forma básica de una consulta

Ejemplos básicos

¿C´omo usar [ORDER BY](#page-11-0)?

[¿C´omo usar](#page-14-0) LIMIT?

¿C´omo usar [OPTIONAL](#page-17-0)?

[¿C´omo usar](#page-20-0) FILTER?

¿C´omo usar [DISTINCT](#page-23-0)?

¿Cómo usar VALUES?

Información adicional [Listas de ejemplos](#page-29-0)

## Introducción a SPARQL ¿Qu´e es SPARQL?

- Es un lenguaje para realizar consultas en bases de datos de conocimiento.
- Es un lenguaje de consultas para grafos RDF.

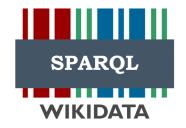

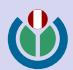

#### Wikimedia Perú

#### Introducción a Wikidata

¿Qué es Wikidata?

¿Qué información existe en Wikidata?

#### Introducción a **SPARQL**

[¿Qu´e es SPARQL?](#page-4-0)

#### [¿Qu´e es el servicio de](#page-5-0) consultas?

[¿Qu´e podemos hacer con](#page-6-0) SPARQL?

#### [Escribiendo consultas](#page-7-0) de SPARQL

Forma básica de una consulta

Ejemplos básicos

¿C´omo usar [ORDER BY](#page-11-0)?

[¿C´omo usar](#page-14-0) LIMIT?

¿C´omo usar [OPTIONAL](#page-17-0)?

[¿C´omo usar](#page-20-0) FILTER?

¿C´omo usar [DISTINCT](#page-23-0)?

¿Cómo usar VALUES?

Información adicional [Listas de ejemplos](#page-29-0)

# Introducción a SPARQL

*i* Qué es el servicio de consultas?

### <span id="page-5-0"></span>Permite realizar consultar en el lenguaje de programación SPARQL para obtener datos de Wikidata.

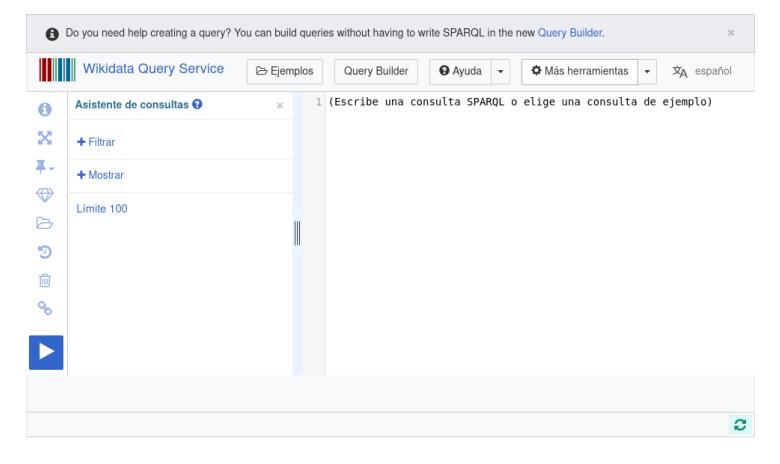

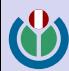

#### <span id="page-6-0"></span>Wikimedia Perú

# Introducción a

¿Qué es Wikidata?

¿Qué información existe en Wikidata?

#### Introducción a **SPAROL**

[¿Qu´e es SPARQL?](#page-4-0)

[¿Qu´e es el servicio de](#page-5-0) consultas?

#### [¿Qu´e podemos hacer con](#page-6-0) SPARQL?

#### [Escribiendo consultas](#page-7-0) de SPARQL

Forma básica de una consulta

Ejemplos básicos

¿C´omo usar [ORDER BY](#page-11-0)?

[¿C´omo usar](#page-14-0) LIMIT?

¿C´omo usar [OPTIONAL](#page-17-0)?

[¿C´omo usar](#page-20-0) FILTER?

¿C´omo usar [DISTINCT](#page-23-0)?

¿Cómo usar VALUES?

Información adicional [Listas de ejemplos](#page-29-0)

# Introducción a SPARQL

¿Qu´e podemos hacer con SPARQL?

- Crear líneas de tiempo
	- Línea de tiempo de los presidentes del Perú
	- Línea de tiempo de las guerras en las que ha participado Perú
	- Línea de tiempo de nacimiento de biólogos peruanos
- Crear mapas
	- Mapa de librerías en Perú
	- Mapa de museos en Perú
	- · Mapa de universidades en Perú
- Encontrar información en los provectos de Wikimedia
	- ¿Qué peruanes tienen una página en Wikiquote?
	- ¿Qué mujeres peruanas tienen página en Wikipedia en español, pero no en inglés?
	- ¿Cuál es el presidente peruano con más imágenes en Wikimedia Commons?
	- ¿Cuál es el sitio arqueológico con más imágenes en Wikimedia Commons?
- Responder preguntas muy específicas
	- ¿Qué congresista ha estado en más partidos políticos?
- Podemos reutilizar nuestras consultas para encontrar información externa a Perú.

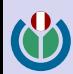

#### <span id="page-7-0"></span>Wikimedia Perú

#### Introducción a Wikidata

¿Qué es Wikidata?

¿Qué información existe en Wikidata?

#### Introducción a **SPARQL**

[¿Qu´e es SPARQL?](#page-4-0)

[¿Qu´e es el servicio de](#page-5-0) consultas?

[¿Qu´e podemos hacer con](#page-6-0) SPAROL<sub>2</sub>

#### [Escribiendo consultas](#page-7-0) de SPARQL

#### Forma básica de una consulta

Ejemplos básicos

- ¿C´omo usar [ORDER BY](#page-11-0)? [¿C´omo usar](#page-14-0) LIMIT?
- ¿C´omo usar [OPTIONAL](#page-17-0)?
- [¿C´omo usar](#page-20-0) FILTER?
- ¿C´omo usar [DISTINCT](#page-23-0)?
- ¿Cómo usar VALUES?

Información adicional [Listas de ejemplos](#page-29-0)

# Escribiendo consultas de SPARQL

Forma básica de una consulta

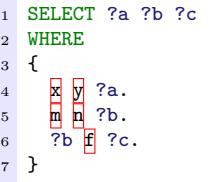

- La cláusula SELECT enumera las variables que deseas que se respondan.
- Las variables comienzan con un signo de interrogación.
- · La cláusula WHERE contiene las restricciones, principalmente en forma de ternas.

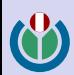

#### <span id="page-8-0"></span>Wikimedia Perú

# Introducción a

¿Qué es Wikidata?

¿Qué información existe en Wikidata?

#### Introducción a **SPAROL**

[¿Qu´e es SPARQL?](#page-4-0)

[¿Qu´e es el servicio de](#page-5-0) consultas?

[¿Qu´e podemos hacer con](#page-6-0) SPAROL<sub>2</sub>

#### [Escribiendo consultas](#page-7-0) de SPARQL

Forma básica de una consulta

#### Ejemplos básicos

¿C´omo usar [ORDER BY](#page-11-0)? [¿C´omo usar](#page-14-0) LIMIT? ¿C´omo usar [OPTIONAL](#page-17-0)? [¿C´omo usar](#page-20-0) FILTER? ¿C´omo usar [DISTINCT](#page-23-0)? ¿Cómo usar VALUES?

Información adicional [Listas de ejemplos](#page-29-0)

# Escribiendo consultas de SPARQL

Ejemplos básicos

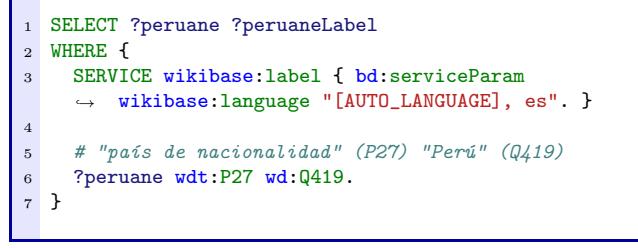

Lista de peruanes en Wikidata

[Enlace a la consulta en WDQS](https://w.wiki/4rSt)

• Nota: ?peruaneLabel permite obtener la etiqueta de ?peruane haciendo uso de SERVICE

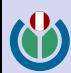

#### Wikimedia Perú

## Introducción a

¿Qué es Wikidata?

¿Qué información existe en Wikidata?

#### Introducción a **SPARQL**

[¿Qu´e es SPARQL?](#page-4-0)

[¿Qu´e es el servicio de](#page-5-0) consultas?

[¿Qu´e podemos hacer con](#page-6-0) SPAROL<sub>2</sub>

#### [Escribiendo consultas](#page-7-0) de SPARQL

Forma básica de una consulta

#### Ejemplos básicos

¿C´omo usar [ORDER BY](#page-11-0)? [¿C´omo usar](#page-14-0) LIMIT? ¿C´omo usar [OPTIONAL](#page-17-0)? [¿C´omo usar](#page-20-0) FILTER? ¿C´omo usar [DISTINCT](#page-23-0)? ¿Cómo usar VALUES?

Información adicional [Listas de ejemplos](#page-29-0)

# Escribiendo consultas de SPARQL

Ejemplos básicos

```
1 SELECT ?peruana ?peruanaLabel
2 WHERE {
3 SERVICE wikibase:label { bd:serviceParam
    ,→ wikibase:language "[AUTO_LANGUAGE],es". }
4
5 # "país de nacionalidad" (P27) "Perú" (Q419)
6 ?peruana wdt:P27 wd:Q419.
      "sexo o género" (P21) "femenino" (Q6581072)
    ?peruana wdt:P21 wd:Q6581072.
9 }
```
Lista de peruanas en Wikidata

[Enlace a la consulta en WDQS](https://w.wiki/4qMq)

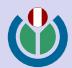

#### Wikimedia Perú

Introducción a

¿Qué es Wikidata?

¿Qué información existe en Wikidata?

#### Introducción a **SPARQL**

[¿Qu´e es SPARQL?](#page-4-0)

[¿Qu´e es el servicio de](#page-5-0) consultas?

[¿Qu´e podemos hacer con](#page-6-0) SPARQL?

#### [Escribiendo consultas](#page-7-0) de SPARQL

Forma básica de una consulta

#### Ejemplos básicos

¿C´omo usar [ORDER BY](#page-11-0)? [¿C´omo usar](#page-14-0) LIMIT? ¿C´omo usar [OPTIONAL](#page-17-0)? [¿C´omo usar](#page-20-0) FILTER? ¿C´omo usar [DISTINCT](#page-23-0)? ¿Cómo usar VALUES?

Información adicional [Listas de ejemplos](#page-29-0)

# Escribiendo consultas de SPARQL

- Lista de peruanes con su descripción
- Derrames de petróleo ocurridos en Perú
- [Mujeres escritoras peruanas](https://w.wiki/4oMc)

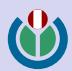

#### <span id="page-11-0"></span>Wikimedia Perú

## Introducción a

¿Qué es Wikidata?

¿Qué información existe en Wikidata?

# Introducción a

[¿Qu´e es SPARQL?](#page-4-0)

[¿Qu´e es el servicio de](#page-5-0) consultas?

[¿Qu´e podemos hacer con](#page-6-0) SPAROL?

#### [Escribiendo consultas](#page-7-0) de SPARQL

Forma básica de una consulta

Ejemplos básicos

#### ¿C´omo usar [ORDER BY](#page-11-0)?

[¿C´omo usar](#page-14-0) LIMIT? ¿C´omo usar [OPTIONAL](#page-17-0)?

¿Cómo usar FILTER?

¿C´omo usar [DISTINCT](#page-23-0)?

¿Cómo usar VALUES?

Información adicional [Listas de ejemplos](#page-29-0)

# Escribiendo consultas de SPARQL

¿Cómo usar ORDER BY?

## Introducción

- Nos permite ordenar los resultados.
- Se ubica después de WHERE  $\{ \ldots \}$ .
- Los resultados se ordenan en orden ascendente por defecto.
- Se puede especificar el orden mediante  $ASC(\ldots)$  o  $DESC(\ldots)$ .

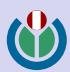

#### Wikimedia Perú

# Introducción a

¿Qué es Wikidata?

¿Qué información existe en Wikidata?

# Introducción a

[¿Qu´e es SPARQL?](#page-4-0)

[¿Qu´e es el servicio de](#page-5-0) consultas?

[¿Qu´e podemos hacer con](#page-6-0) SPARQ<sub>12</sub>

#### [Escribiendo consultas](#page-7-0) de SPARQL

Forma básica de una consulta

Ejemplos básicos

#### ¿C´omo usar [ORDER BY](#page-11-0)?

[¿C´omo usar](#page-14-0) LIMIT? ¿C´omo usar [OPTIONAL](#page-17-0)?

[¿C´omo usar](#page-20-0) FILTER?

¿C´omo usar [DISTINCT](#page-23-0)?

¿Cómo usar VALUES?

Información adicional [Listas de ejemplos](#page-29-0)

# Escribiendo consultas de SPARQL

¿Cómo usar ORDER BY?

### Ejemplo simple

```
SELECT ?departamento ?departamentoLabel ?poblacion
2 WHERE {
3 SERVICE wikibase:label { bd:serviceParam
     ,→ wikibase:language "[AUTO_LANGUAGE],es". }
4
5 # "instancia de" (P31) "región de Perú" (Q861184)
6 ?departamento wdt:P31 wd:Q861184.
     # "población" (P1082)
    ?departamento wdt:P1082 ?poblacion.
9 }
10 ORDER BY DESC(?poblacion)
```
Lista de departamentos del Perú ordenados por población [Enlace a la consulta en WDQS](https://w.wiki/4qNB)

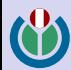

#### Wikimedia Perú

Introducción a

¿Qué es Wikidata?

¿Qué información existe en Wikidata?

#### Introducción a **SPARQL**

[¿Qu´e es SPARQL?](#page-4-0)

[¿Qu´e es el servicio de](#page-5-0) consultas?

[¿Qu´e podemos hacer con](#page-6-0) SPAROL<sub>2</sub>

#### [Escribiendo consultas](#page-7-0) de SPARQL

Forma básica de una consulta

Ejemplos básicos

¿C´omo usar [ORDER BY](#page-11-0)?

[¿C´omo usar](#page-14-0) LIMIT? ¿C´omo usar [OPTIONAL](#page-17-0)?

[¿C´omo usar](#page-20-0) FILTER?

¿C´omo usar [DISTINCT](#page-23-0)?

¿Cómo usar VALUES?

Información adicional [Listas de ejemplos](#page-29-0)

# Escribiendo consultas de SPARQL

¿Cómo usar ORDER BY?

- Lista de escritoras peruanas ordenadas alfabéticamente por etiqueta
- Lista de ríos peruanos ordenados por longitud de manera descendente

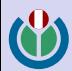

#### <span id="page-14-0"></span>Wikimedia Perú

## Introducción a

¿Qué es Wikidata?

¿Qué información existe en Wikidata?

# Introducción a

[¿Qu´e es SPARQL?](#page-4-0)

[¿Qu´e es el servicio de](#page-5-0) consultas?

[¿Qu´e podemos hacer con](#page-6-0) SPARQ<sub>12</sub>

#### [Escribiendo consultas](#page-7-0) de SPARQL

Forma básica de una consulta

Ejemplos básicos

¿C´omo usar [ORDER BY](#page-11-0)?

#### [¿C´omo usar](#page-14-0) LIMIT?

¿C´omo usar [OPTIONAL](#page-17-0)?

[¿C´omo usar](#page-20-0) FILTER?

¿C´omo usar [DISTINCT](#page-23-0)?

¿Cómo usar VALUES?

Información adicional [Listas de ejemplos](#page-29-0)

# Escribiendo consultas de SPARQL

¿Cómo usar LIMIT?

### Introducción

- Limita el n´umero de resultados devueltos.
- Se puede utilizar sin ORDER BY.
- Es útil para agilizar la consulta.

#### Wikimedia Perú

# Introducción a

¿Qué es Wikidata?

¿Qué información existe en Wikidata?

#### Introducción a **SPAROL**

[¿Qu´e es SPARQL?](#page-4-0)

[¿Qu´e es el servicio de](#page-5-0) consultas?

[¿Qu´e podemos hacer con](#page-6-0) SPAROL?

#### [Escribiendo consultas](#page-7-0) de SPARQL

Forma básica de una consulta

Ejemplos básicos

¿C´omo usar [ORDER BY](#page-11-0)?

#### [¿C´omo usar](#page-14-0) LIMIT?

¿C´omo usar [OPTIONAL](#page-17-0)? [¿C´omo usar](#page-20-0) FILTER?

¿C´omo usar [DISTINCT](#page-23-0)?

¿Cómo usar VALUES?

Información adicional [Listas de ejemplos](#page-29-0)

## Escribiendo consultas de SPARQL ¿C´omo usar LIMIT?

## Ejemplo simple

```
1 SELECT ?departamento ?departamentoLabel ?poblacion
2 WHERE {
3 SERVICE wikibase:label { bd:serviceParam
         wikibase:language "[AUTO_LANGUAGE], es". }
 4
5 # "instancia de" (P31) "región de Perú" (Q861184)
6 ?departamento wdt:P31 wd:Q861184.
     # "población" (P1082)
8 ?departamento wdt:P1082 ?poblacion.
\overline{Q}10 ORDER BY DESC(?poblacion)
11 LIMIT 5
```
Los 5 departamentos del Perú más poblados

[Enlace a la consulta en WDQS](https://w.wiki/4qNC)

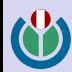

#### Wikimedia Perú

Introducción a

¿Qué es Wikidata?

¿Qué información existe en Wikidata?

# Introducción a

[¿Qu´e es SPARQL?](#page-4-0)

[¿Qu´e es el servicio de](#page-5-0) consultas?

[¿Qu´e podemos hacer con](#page-6-0) SPARQL?

#### [Escribiendo consultas](#page-7-0) de SPARQL

Forma básica de una consulta

Ejemplos básicos

¿C´omo usar [ORDER BY](#page-11-0)?

#### [¿C´omo usar](#page-14-0) LIMIT?

¿C´omo usar [OPTIONAL](#page-17-0)?

[¿C´omo usar](#page-20-0) FILTER?

¿C´omo usar [DISTINCT](#page-23-0)?

¿Cómo usar VALUES?

Información adicional [Listas de ejemplos](#page-29-0)

# Escribiendo consultas de SPARQL

¿Cómo usar LIMIT?

- Lista de los cinco ríos peruanos con mayor longitud
- Lista de las diez montañas peruanas mas altas

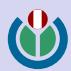

#### <span id="page-17-0"></span>Wikimedia Perú

Introducción a

¿Qué es Wikidata?

¿Qué información existe en Wikidata?

Introducción a **SPARQL** 

[¿Qu´e es SPARQL?](#page-4-0)

[¿Qu´e es el servicio de](#page-5-0) consultas?

[¿Qu´e podemos hacer con](#page-6-0) SPARQL?

#### [Escribiendo consultas](#page-7-0) de SPARQL

Forma básica de una consulta

Ejemplos básicos

¿C´omo usar [ORDER BY](#page-11-0)?

[¿C´omo usar](#page-14-0) LIMIT?

#### ¿Cómo usar [OPTIONAL](#page-17-0)?

[¿C´omo usar](#page-20-0) FILTER? ¿C´omo usar [DISTINCT](#page-23-0)? ¿Cómo usar VALUES?

Información adicional [Listas de ejemplos](#page-29-0)

# Escribiendo consultas de SPARQL

¿Cómo usar OPTIONAL?

### Introducción

• Permite mostrar datos de manera opcional.

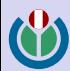

#### Wikimedia Perú

# Introducción a

¿Qué es Wikidata?

¿Qué información existe en Wikidata?

#### Introducción a **SPARQL**

[¿Qu´e es SPARQL?](#page-4-0)

[¿Qu´e es el servicio de](#page-5-0) consultas?

[¿Qu´e podemos hacer con](#page-6-0) SPAROL<sub>2</sub>

#### [Escribiendo consultas](#page-7-0) de SPARQL

Forma básica de una consulta

Ejemplos básicos

¿C´omo usar [ORDER BY](#page-11-0)? [¿C´omo usar](#page-14-0) LIMIT?

#### ¿C´omo usar [OPTIONAL](#page-17-0)?

[¿C´omo usar](#page-20-0) FILTER? ¿C´omo usar [DISTINCT](#page-23-0)? ¿Cómo usar VALUES?

Información adicional [Listas de ejemplos](#page-29-0)

# Escribiendo consultas de SPARQL

¿C´omo usar OPTIONAL?

## Ejemplo simple

```
1 SELECT ?peruane ?peruaneLabel ?apellidoLabel
2 WHERE {
3 # "país de nacionalidad" (P27) "Perú" (Q419)
4 ?peruane wdt:P27 wd:Q419.
5 # "apellido" (P734)
6 OPTIONAL{?peruane wdt:P734 ?apellido}
7
8 SERVICE wikibase:label { bd:serviceParam
        wikibase:language "[AUTO_LANGUAGE], es". }
9 }
```
Buscar todos los peruanes y mostrar sus apellidos

[Enlace a la consulta en WDQS](https://w.wiki/4rSo)

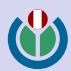

#### Wikimedia Perú

Introducción a

¿Qué es Wikidata?

¿Qué información existe en Wikidata?

#### Introducción a **SPARQL**

[¿Qu´e es SPARQL?](#page-4-0)

[¿Qu´e es el servicio de](#page-5-0) consultas?

[¿Qu´e podemos hacer con](#page-6-0) SPAROL<sub>2</sub>

#### [Escribiendo consultas](#page-7-0) de SPARQL

Forma básica de una consulta

Ejemplos básicos

¿C´omo usar [ORDER BY](#page-11-0)?

[¿C´omo usar](#page-14-0) LIMIT?

#### ¿Cómo usar [OPTIONAL](#page-17-0)?

[¿C´omo usar](#page-20-0) FILTER? ¿C´omo usar [DISTINCT](#page-23-0)? ¿Cómo usar VALUES?

Información adicional [Listas de ejemplos](#page-29-0)

# Escribiendo consultas de SPARQL

¿Cómo usar OPTIONAL?

- [Lista de peruanas y mostrar el nombre de pila de las lo tengan](https://w.wiki/4r6M)
- Lista de ríos peruanos y mostrar la longitud de los que lo tengan

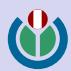

#### <span id="page-20-0"></span>Wikimedia Perú

Introducción a

¿Qué es Wikidata?

¿Qué información existe en Wikidata?

# Introducción a

[¿Qu´e es SPARQL?](#page-4-0)

[¿Qu´e es el servicio de](#page-5-0) consultas?

[¿Qu´e podemos hacer con](#page-6-0) SPARQL?

#### [Escribiendo consultas](#page-7-0) de SPARQL

Forma básica de una consulta

Ejemplos básicos

¿Cómo usar [ORDER BY](#page-11-0)?

[¿C´omo usar](#page-14-0) LIMIT?

¿C´omo usar [OPTIONAL](#page-17-0)?

#### ¿Cómo usar FILTER?

¿C´omo usar [DISTINCT](#page-23-0)? ¿Cómo usar VALUES?

Información adicional [Listas de ejemplos](#page-29-0)

# Escribiendo consultas de SPARQL

¿Cómo usar FILTER?

### Introducción

- Permite filtrar los resultados
- Se puede poner cualquier expresión de tipo booleana

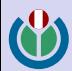

#### Wikimedia Perú

# Introducción a

¿Qué es Wikidata?

¿Qué información existe en Wikidata?

#### Introducción a **SPARQL**

[¿Qu´e es SPARQL?](#page-4-0)

[¿Qu´e es el servicio de](#page-5-0) consultas?

[¿Qu´e podemos hacer con](#page-6-0) SPAROL?

#### [Escribiendo consultas](#page-7-0) de SPARQL

Forma básica de una consulta

Ejemplos básicos

¿C´omo usar [ORDER BY](#page-11-0)? [¿C´omo usar](#page-14-0) LIMIT?

¿C´omo usar [OPTIONAL](#page-17-0)?

¿Cómo usar FILTER?

¿C´omo usar [DISTINCT](#page-23-0)? ¿Cómo usar VALUES?

Información adicional [Listas de ejemplos](#page-29-0)

## Escribiendo consultas de SPARQL ¿C´omo usar FILTER?

### Ejemplo simple

```
1 SELECT ?peruane ?peruaneLabel
2 WHERE {
3 SERVICE wikibase:label { bd:serviceParam
     ,→ wikibase:language "[AUTO_LANGUAGE],es". }
 4
5 # "país de nacionalidad" (P27) "Perú" (Q419)
6 ?peruane wdt: P27 wd:0419.
7 # "nombre de nacimiento" (P1477)
8 ?peruane wdt:P1477 ?nombre
\overline{9}10 FILTER(STRSTARTS(?nombre, "Luis")).
11 }
```
Peruanes cuyo nombre de nacimiento empieza por Luis [Enlace a la consulta en WDQS](https://w.wiki/4rSp)

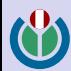

#### Wikimedia Perú

Introducción a

¿Qué es Wikidata?

¿Qué información existe en Wikidata?

#### Introducción a **SPARQL**

[¿Qu´e es SPARQL?](#page-4-0)

[¿Qu´e es el servicio de](#page-5-0) consultas?

[¿Qu´e podemos hacer con](#page-6-0) SPARQL?

#### [Escribiendo consultas](#page-7-0) de SPARQL

Forma básica de una consulta

Ejemplos básicos

¿Cómo usar [ORDER BY](#page-11-0)?

[¿C´omo usar](#page-14-0) LIMIT?

¿C´omo usar [OPTIONAL](#page-17-0)?

#### ¿Cómo usar FILTER?

¿C´omo usar [DISTINCT](#page-23-0)? ¿Cómo usar VALUES?

Información adicional [Listas de ejemplos](#page-29-0)

# Escribiendo consultas de SPARQL

¿Cómo usar FILTER?

- [Peruanes que nacieron en el siglo XIX](https://w.wiki/4rSf)
- Peruanes que cumplen años hoy

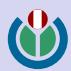

#### <span id="page-23-0"></span>Wikimedia Perú

Introducción a

¿Qué es Wikidata?

¿Qué información existe en Wikidata?

Introducción a **SPARQL** 

[¿Qu´e es SPARQL?](#page-4-0)

[¿Qu´e es el servicio de](#page-5-0) consultas?

[¿Qu´e podemos hacer con](#page-6-0) SPARQL?

#### [Escribiendo consultas](#page-7-0) de SPARQL

Forma básica de una consulta

Ejemplos básicos

¿C´omo usar [ORDER BY](#page-11-0)?

[¿C´omo usar](#page-14-0) LIMIT?

¿C´omo usar [OPTIONAL](#page-17-0)?

[¿C´omo usar](#page-20-0) FILTER?

¿C´omo usar [DISTINCT](#page-23-0)?

¿Cómo usar VALUES?

Información adicional [Listas de ejemplos](#page-29-0)

# Escribiendo consultas de SPARQL

¿Cómo usar DISTINCT?

### Introducción

• Permite omitir resultados duplicados.

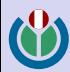

#### Wikimedia Perú

# Introducción a

¿Qué es Wikidata?

¿Qué información existe en Wikidata?

#### Introducción a **SPARQL**

[¿Qu´e es SPARQL?](#page-4-0)

[¿Qu´e es el servicio de](#page-5-0) consultas?

[¿Qu´e podemos hacer con](#page-6-0) SPAROL<sub>2</sub>

#### [Escribiendo consultas](#page-7-0) de SPARQL

Forma básica de una consulta

Ejemplos básicos

¿C´omo usar [ORDER BY](#page-11-0)?

[¿C´omo usar](#page-14-0) LIMIT?

¿C´omo usar [OPTIONAL](#page-17-0)?

[¿C´omo usar](#page-20-0) FILTER? ¿C´omo usar [DISTINCT](#page-23-0)?

¿Cómo usar VALUES?

Información adicional [Listas de ejemplos](#page-29-0)

## Escribiendo consultas de SPARQL ¿C´omo usar DISTINCT?

### Ejemplo simple

```
1 SELECT DISTINCT ?apellido ?apellidoLabel
2 WHERE {
3 SERVICE wikibase:label { bd:serviceParam
        wikibase:language "[AUTO_LANGUAGE], es". }
4
5 # "país de nacionalidad" (P27) "Perú" (Q419)
6 ?peruane wdt: P27 wd:0419.
7 # "apellido" (P734)
8 ?peruane wdt:P734 ?apellido.
9 }
```
Apellidos de peruanes, sin repetición

[Enlace a la consulta en WDQS](https://w.wiki/4rSr)

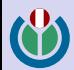

#### Wikimedia Perú

Introducción a

¿Qué es Wikidata?

¿Qué información existe en Wikidata?

# Introducción a

[¿Qu´e es SPARQL?](#page-4-0)

[¿Qu´e es el servicio de](#page-5-0) consultas?

[¿Qu´e podemos hacer con](#page-6-0) SPAROL<sub>2</sub>

#### [Escribiendo consultas](#page-7-0) de SPARQL

Forma básica de una consulta

Ejemplos básicos

¿C´omo usar [ORDER BY](#page-11-0)?

[¿C´omo usar](#page-14-0) LIMIT?

¿C´omo usar [OPTIONAL](#page-17-0)?

[¿C´omo usar](#page-20-0) FILTER?

#### ¿C´omo usar [DISTINCT](#page-23-0)?

¿Cómo usar VALUES?

Información adicional [Listas de ejemplos](#page-29-0)

# Escribiendo consultas de SPARQL

¿Cómo usar DISTINCT?

- [Lista de empresas donde han trabajado escritores peruanes](https://w.wiki/4rSi)
- [Lista de cargos ocupados por mujeres peruanas](https://w.wiki/4rRq)
- [Lista de premios obtenidos por mujeres peruanas](https://w.wiki/4rRt)

#### <span id="page-26-0"></span>Wikimedia Perú

Introducción a Wikidata

¿Qué es Wikidata?

¿Qué información existe en Wikidata?

#### Introducción a **SPARQL**

[¿Qu´e es SPARQL?](#page-4-0)

[¿Qu´e es el servicio de](#page-5-0) consultas?

[¿Qu´e podemos hacer con](#page-6-0) SPARQL?

#### [Escribiendo consultas](#page-7-0) de SPARQL

Forma básica de una consulta

Ejemplos básicos

¿Cómo usar [ORDER BY](#page-11-0)?

[¿C´omo usar](#page-14-0) LIMIT?

¿C´omo usar [OPTIONAL](#page-17-0)?

[¿C´omo usar](#page-20-0) FILTER?

¿C´omo usar [DISTINCT](#page-23-0)?

¿Cómo usar VALUES?

Información adicional [Listas de ejemplos](#page-29-0)

# Escribiendo consultas de SPARQL

¿Cómo usar VALUES?

### Introducción

• Permite seleccionar elementos basados en una lista de valores.

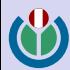

#### Wikimedia Perú

#### Introducción a Wikidata

¿Qué es Wikidata?

¿Qué información existe en Wikidata?

#### Introducción a **SPAROL**

[¿Qu´e es SPARQL?](#page-4-0)

[¿Qu´e es el servicio de](#page-5-0) consultas?

[¿Qu´e podemos hacer con](#page-6-0) SPAROL<sub>2</sub>

#### [Escribiendo consultas](#page-7-0) de SPARQL

Forma básica de una consulta Ejemplos básicos ¿C´omo usar [ORDER BY](#page-11-0)? [¿C´omo usar](#page-14-0) LIMIT? ¿C´omo usar [OPTIONAL](#page-17-0)?

[¿C´omo usar](#page-20-0) FILTER?

¿C´omo usar [DISTINCT](#page-23-0)?

¿Cómo usar VALUES?

Información adicional [Listas de ejemplos](#page-29-0)

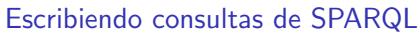

¿Cómo usar VALUES?

### Ejemplo simple

```
SELECT ?item ?itemLabel ?itemDescription
 2 WHERE {
 3 VALUES ?clases {
 4 wd:Q168983 # incendio
 5 wd:0220187 # derrame de petróleo
 6 }
 7
 8 # "instancia de" (P31) una de las clases
 9 ?item wdt:P31 ?clases
10 # "país" (P17) "Perú" (Q419)
11 ?item wdt:P17 wd:Q419.
12
13 SERVICE wikibase:label { bd:serviceParam
     ,→ wikibase:language "[AUTO_LANGUAGE],es". }
14 }
```
Lista de incendios o derrames de petróleo que han ocurrido en el Perú [Enlace a la consulta en WDQS](https://w.wiki/4qNG)

#### Wikimedia Perú

Introducción a

¿Qué es Wikidata?

¿Qué información existe en Wikidata?

# Introducción a

[¿Qu´e es SPARQL?](#page-4-0)

[¿Qu´e es el servicio de](#page-5-0) consultas?

[¿Qu´e podemos hacer con](#page-6-0) SPAROL<sub>2</sub>

#### [Escribiendo consultas](#page-7-0) de SPARQL

Forma básica de una consulta

Ejemplos básicos

¿C´omo usar [ORDER BY](#page-11-0)?

[¿C´omo usar](#page-14-0) LIMIT?

¿C´omo usar [OPTIONAL](#page-17-0)?

[¿C´omo usar](#page-20-0) FILTER?

¿C´omo usar [DISTINCT](#page-23-0)?

¿Cómo usar VALUES?

Información adicional [Listas de ejemplos](#page-29-0)

# Escribiendo consultas de SPARQL

¿Cómo usar VALUES?

- [Obras literarias de Mario Vargas Llosa o Abraham Valdelomar](https://w.wiki/4oMr)
- Futbolistas de la federación peruana de fútbol o de la federación colombiana de fútbol

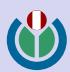

#### <span id="page-29-0"></span>Wikimedia Perú

## Introducción a

¿Qué es Wikidata?

¿Qué información existe en Wikidata?

# Introducción a

[¿Qu´e es SPARQL?](#page-4-0)

[¿Qu´e es el servicio de](#page-5-0) consultas?

[¿Qu´e podemos hacer con](#page-6-0) SPARQ<sub>12</sub>

#### [Escribiendo consultas](#page-7-0) de SPARQL

Forma básica de una consulta

Ejemplos básicos

¿C´omo usar [ORDER BY](#page-11-0)?

[¿C´omo usar](#page-14-0) LIMIT?

¿C´omo usar [OPTIONAL](#page-17-0)?

[¿C´omo usar](#page-20-0) FILTER?

¿C´omo usar [DISTINCT](#page-23-0)?

¿Cómo usar VALUES?

Información adicional

[Listas de ejemplos](#page-29-0)

# Información adicional

Listas de ejemplos

## Páginas con ejemplos variados

- · Lista de ejemplos enfocada en varias áreas del conocimiento
- Lista de ejemplos enfocados en Perú

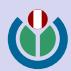